## **PowerSchool**

*Parent-Teacher Conference Scheduling*

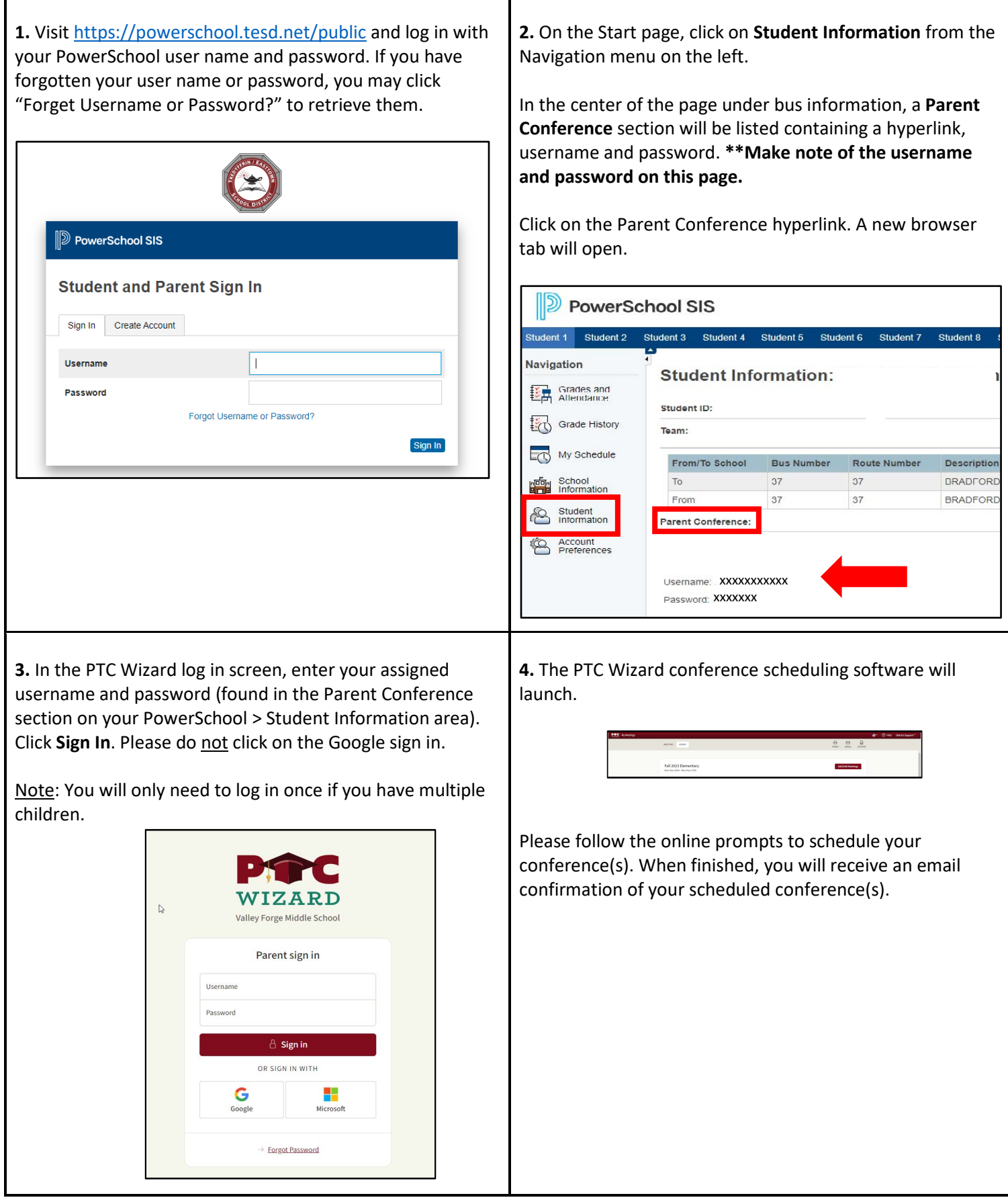